## **Kitchen Refrigerator Frittata**

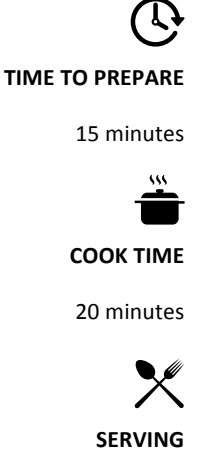

4-6 People

- *6 eggs*
- 1/4 cup cream or milk
- *Salt & pepper to taste*
- *5 bacon slices. chopped or 1/2 cup chopped meat, optional*
- *2 cups chopped raw vegetables (eg: onions mushrooms, peppers, tomatoes or whatever you have)*
- *1 cup cooked potatoes, rice, pasta noodles or dried bread cubes, optional*
- *2 cloves garlic minced*
- 1/4 cup additions (eg: sun*dried tomatoes, olives)*
- 1  $\frac{1}{2}$  cups chopped greens (eg: *spinach, arugula, Swiss chard, kale)*
- 1/2 cup grated or crumbled *cheese, optional*

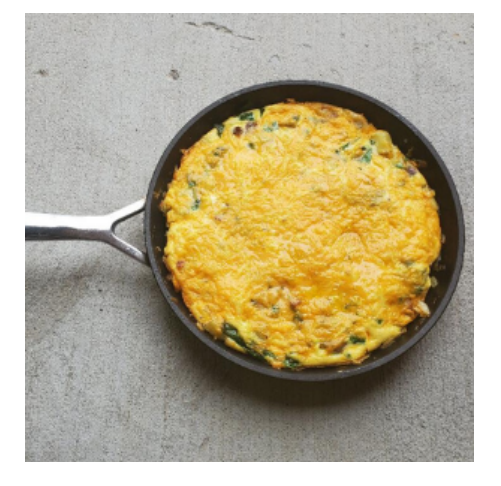

## *Ingredients* **Steps to Cook**

- 1. Preheat oven to 350°F. In a bowl, combine eggs and cream with a fork (you don't want to over mix. The eggs should be combined but still very thick; set aside.)
- 2. Heat a large non-stick ovenproof skillet (a cast iron is great too). If using bacon, cook bacon over medium high heat until crisp. Using a slotted spoon, transfer to a bowl and drain all but 1 tbsp fat from pan.
- 3. If you aren't using bacon, heat 1 tbsp olive oil in skillet and add raw vegetables, potatoes and cooked meat, if using. Cook over medium heat for 5 to 10 minutes, adding more oil if necessary until moisture released from vegetables has evaporated and vegetables are tender and browned.
- 4. Add garlic and any additions you may be using and cook, stirring about 1 minute until fragrant and heated through. Add greens with a little more oil and cook stirring for 1 minute until moisture has evaporated and greens are wilted.
- 5. Pour in egg mixture and cook without stirring, until the bottom is set, about 5 minutes. Sprinkle cheese over top, if using.
- 6. Transfer skillet to preheated oven and bake until egg is barely set, about 10 minutes. Cut into wedges and serve.

For more delicious recipes visit www.relishcookingstudio.com

*Main Dish Recipes*

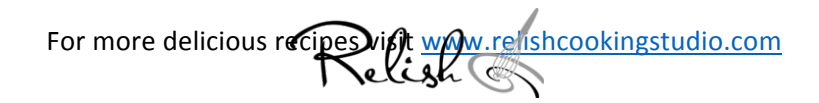